# <span id="page-0-0"></span>Analyse de dépendance vérifiée pour un langage synchrone à flot de données

#### Timothy Bourke<sup>1,2</sup>, Basile Pesin<sup>1,2</sup>, Marc Pouzet<sup>2,1</sup>

<sup>1</sup> Inria Paris, France

<sup>2</sup> Département d'informatique de l'École normale supérieure, CNRS, PSL University, Paris, France

Journées Francophones des Langages Applicatifs 3 Février 2023

## Un petit système embarqué : la porte d'une télécabine

- La porte s'ouvre quand la cabine arrive en station, se ferme quand elle sort
- moteur pas-à-pas : 4 bobines, controllées par motorA et motorB

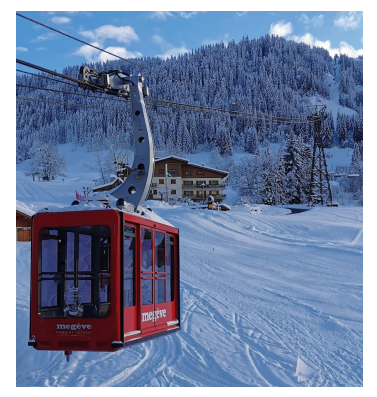

crédit : Téléphérique de Rochebrune

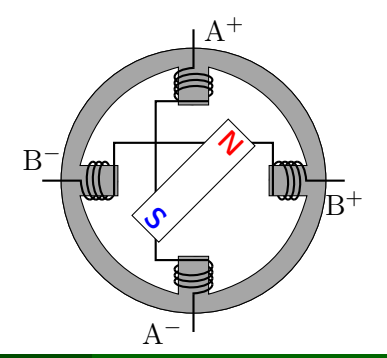

#### Séquence de contrôle moteur

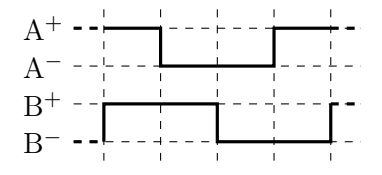

 $\text{motorA} = \text{true}$  fby  $(\text{not} \text{motherB})$ ; moteurB = true fby moteurA;

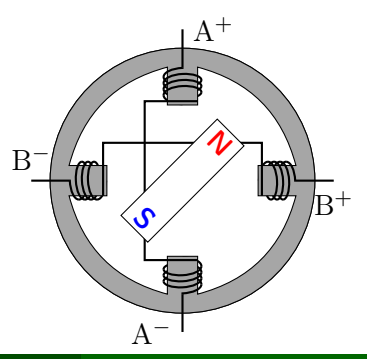

```
node sequence_controle()
returns (moteurA, moteurB : bool)
let
   potential = true fby (not more);
   moteurB = true fby moteurA;
tel
```
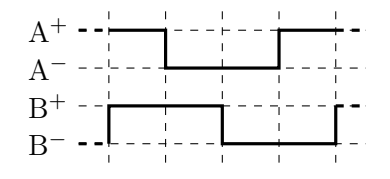

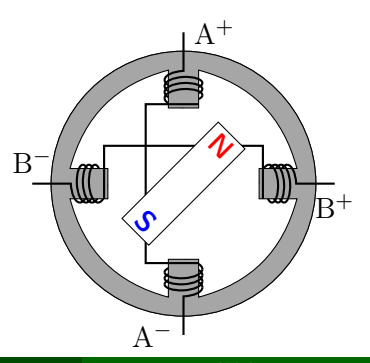

#### • Vélus : formalisation du langage Lustre, sa sémantique, et sa compilation

 $\lceil$ [Bourke, Jeanmaire, Pesin et Pouzet \(2021\): Verified Lustre Normalization with Node Subsampling](http://dx.doi.org/10.1145/3477041)

# Compilation vérifiée d'un langage synchrone à flots de données

#### • Vélus : formalisation du langage Lustre, sa sémantique, et sa compilation

[[Bourke, Jeanmaire, Pesin et Pouzet \(2021\): Verified Lustre Normalization with Node Subsampling](http://dx.doi.org/10.1145/3477041) ]

#### • Lucid Synchrone et Scade 6 introduisent des structures d'activations de plus haut niveau

[Colaço, Pagano et Pouzet (2005): A Conservative Extension of Synchronous Data-flow with State Machines ; Colaço, Hamon ]<br>| [et Pouzet \(2006\): Mixing Signals and Modes in Synchronous Data-flow Systems](https://www.di.ens.fr/~pouzet/bib/emsoft06.pdf) ; Colaço, Pagano et Po [Colaço, Pagano et Pouzet \(2005\): A Conservative Extension of Synchronous Data-flow with State Machines](http://dx.doi.org/10.1145/1086228.1086261) ; [Colaço, Hamon](https://www.di.ens.fr/~pouzet/bib/emsoft06.pdf)

# Compilation vérifiée d'un langage synchrone à flots de données

• Vélus : formalisation du langage Lustre, sa sémantique, et sa compilation

[[Bourke, Jeanmaire, Pesin et Pouzet \(2021\): Verified Lustre Normalization with Node Subsampling](http://dx.doi.org/10.1145/3477041) ]

• Lucid Synchrone et Scade 6 introduisent des structures d'activations de plus haut niveau [Colaço, Pagano et Pouzet (2005): A Conservative Extension of Synchronous Data-flow with State Machines ; Colaço, Hamon ]<br>| [et Pouzet \(2006\): Mixing Signals and Modes in Synchronous Data-flow Systems](https://www.di.ens.fr/~pouzet/bib/emsoft06.pdf) ; Colaço, Pagano et Po [Colaço, Pagano et Pouzet \(2005\): A Conservative Extension of Synchronous Data-flow with State Machines](http://dx.doi.org/10.1145/1086228.1086261) ; [Colaço, Hamon](https://www.di.ens.fr/~pouzet/bib/emsoft06.pdf)

- extension de Vélus avec certaines de ces constructions : switch et last
- extension de l'analyse de dépendance de Vélus pour traiter ces nouvelles constructions
- utilisation de l'analyse pour prouver des propriétés du modèle sémantique

#### Implémentation du contrôle moteur

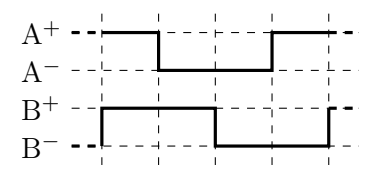

```
potential = true fby (not more);
moteurB = true fby moteurA;
```
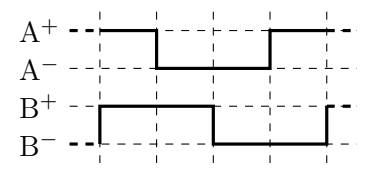

# Implémentation du contrôle moteur

type moteurDir = Ouvre | Ferme | Bloque

node control\_moteur(dir : moteurDir) returns (moteurA, moteurB : bool) let

```
switch dir
```

```
| Ouvre do
```

```
potential = true fby (not moteurB);
motorB = true fby moteurA;
```

```
| Ferme do
```

```
\text{motorA} = \text{true} fby \text{motorB};
```

```
<math>potential = true fby (not moteurA);
```

```
| Bloque do
```

```
\text{motorA} = \text{true} fby moteurA;
moteurB = true fby moteurB;
```

```
end;
```

```
tel
```
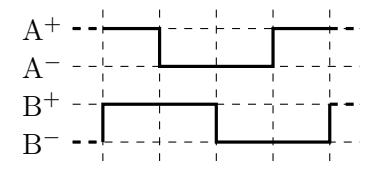

```
node control moteur(dir : moteurDir) returns (moteurA, moteurB : bool)
let
  switch dir
  | Ouvre do
   potential = true fby (not moteurB);
   moteurB = true fby moteurA;
  | Ferme do
   moteurA = true fby moteurB;
   motorB = true fby (not more);
  | Bloque do
   moteurA = true fby moteurA;
   moteurB = true fby moteurB;
 end;
tel
```
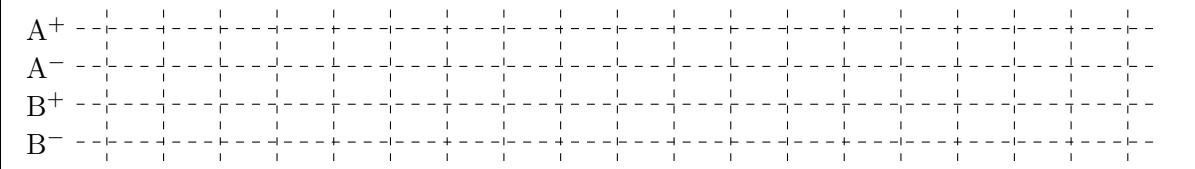

```
node control_moteur(dir : moteurDir) returns (moteurA, moteurB : bool)
let
```

```
switch dir
| Ouvre do
```

```
| moteurA = true fby (not moteurB);
   | moteurB = true fby moteurA;
  | Ferme do
    \text{motorA} = \text{true} fby \text{motorB};motorB = true fby (not more);
  | Bloque do
    moteurA = true fby moteurA;
    moteurB = true fby moteurB;
 end;
tel
```
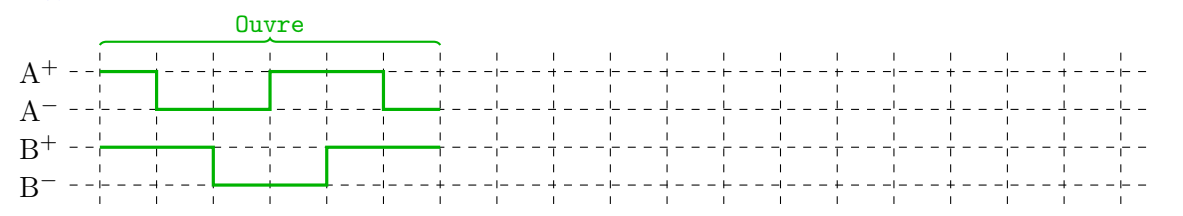

```
node control_moteur(dir : moteurDir) returns (moteurA, moteurB : bool)
 let
    switch dir
    | Ouvre do
     potential = true fby (not moteurB);
     moteurB = true fby moteurA;
    | Ferme do
     \text{motorA} = \text{true} fby \text{motorB};motorB = true fby (not more);
    | Bloque do
     m \cdot \text{normal} = \text{true} fby moteurA;
     mosteurB = true fby moteurB;end;
 tel
                     Ouvre Bloque
                              \mathbf{I}\mathbf{L}A^+A^{-}
```
 $\mathbf{r}$ 

 $B^+$  $\overline{\mathsf{B}}$ −  $\mathbf{I}$ 

```
node control_moteur(dir : moteurDir) returns (moteurA, moteurB : bool)
let
  switch dir
  | Ouvre do
    potential = true fby (not moteurB);
    moteurB = true fby moteurA;
  | Ferme do
   m \cdot \text{normal} = \text{true} fby moteurB;
   | moteurB = true fby (not moteurA);
  | Bloque do
    moteurA = true fby moteurA;
    moteurB = true fby moteurB;
 end;
tel
```
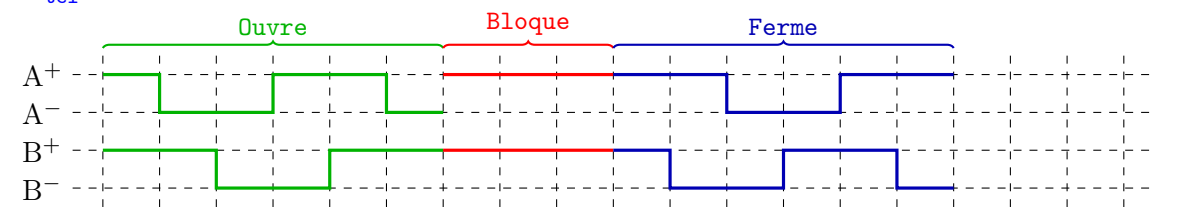

```
node control_moteur(dir : moteurDir) returns (moteurA, moteurB : bool)
let
```

```
switch dir
```

```
| Ouvre do
 | moteurA = true fby (not moteurB);
 m \times B = true fby moteurA;
| Ferme do
  \text{motorA} = \text{true} fby \text{motorB};motorB = true fby (not more);
| Bloque do
  moteurA = true fby moteurA;
  moteurB = true fby moteurB;
end;
```
tel

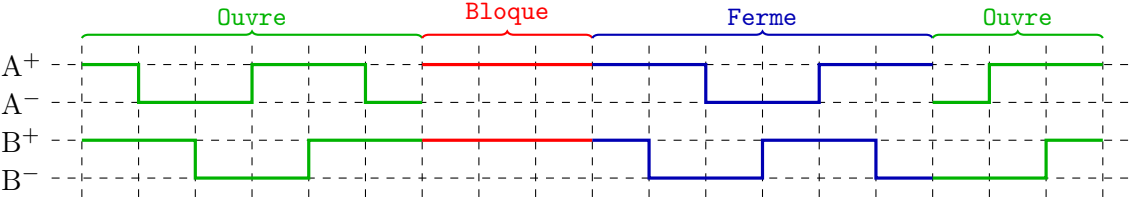

# Implémentation du contrôle moteur — version 2

```
node control_moteur(dir : moteurDir) returns (last moteurA : bool = true; last moteurB : bool = true)
let
  switch dir
  | Ouvre do
   moteurA = not last moteurB;
   motorB = last moteurA:
  | Ferme do
   potential = last moteurB;
   moteurB = not last moteurA;
  | Bloque do
   potential = last moteurA;
   motorB = last moteurB;end;
tel
```
# Implémentation du contrôle moteur — version 2

```
node control_moteur(dir : moteurDir) returns (last moteurA : bool = true; last moteurB : bool = true)
let
 switch dir
  | Ouvre do
   moteurA = not last moteurB;
   motorB = last moteurA:
  | Ferme do
   <math><math> moteurA = last moteurB:
   moteurB = not last moteurA;
  | Bloque do
   potential = last moteurA;
   motorB = last moteurB;end;
tel
                Ouvre Bloque Ferme Ouvre
```
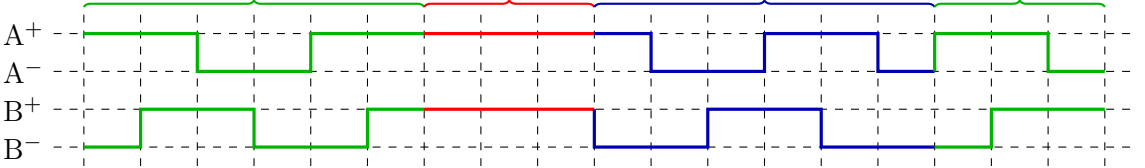

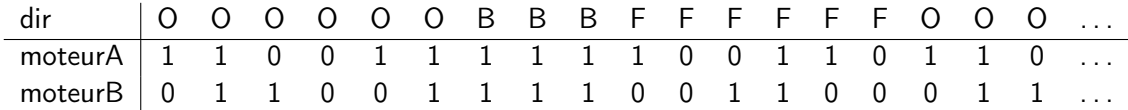

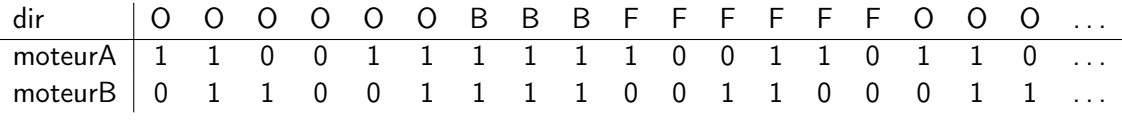

$$
\frac{H(x) \equiv vs}{G, H \vdash x \Downarrow [vs]}
$$

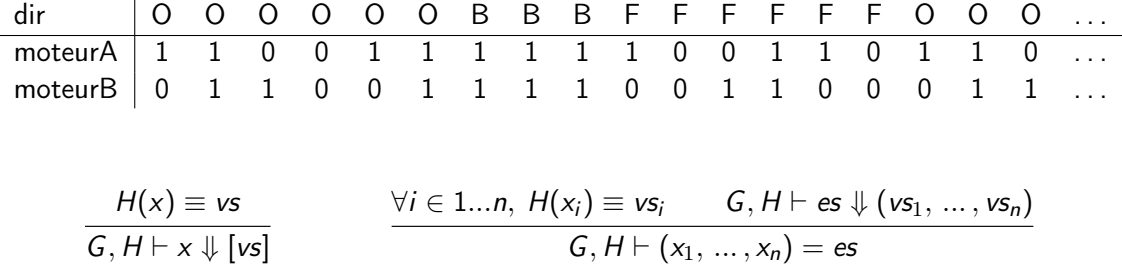

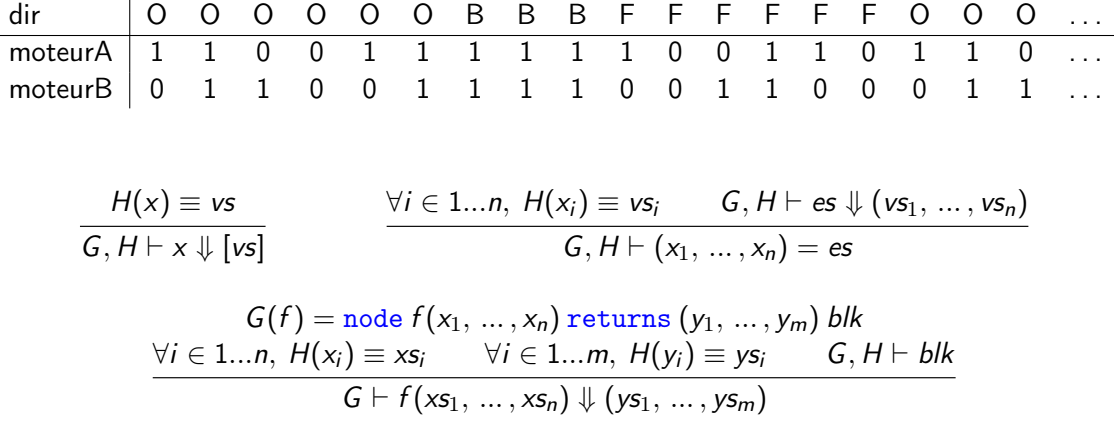

 $\overline{a}$ 

```
node control_moteur(dir : moteurDir) returns (last moteurA : bool = true; last moteurB : bool = true)
let
  switch dir
  | Ouvre do
   moteurA = not last moteurB;
   motorB = last moteurA;| Ferme do
   potential = last moteurB;
   moteurB = not last moteurA;
  | Bloque do
   \text{motorA} = \text{last} \text{ moteurA};motorB = last moteurB;end;
tel
```
node control\_moteur(dir : moteurDir) returns (last moteurA : bool = true; last moteurB : bool = true) let

> when  $C(\circ \cdot \mathsf{x}\mathsf{s})\, (\circ \cdot \mathsf{y}\mathsf{s}) \qquad \equiv \; \circlearrowright \cdot \mathsf{when}^C \mathsf{x}\mathsf{s} \mathsf{y}\mathsf{s}$ when  $C((v) \cdot xs)((C) \cdot ys) \equiv (v) \cdot when^C xs ys)$ when  $C((v \cdot xs)((C' \cdot ys)) \equiv \neg \circ \cdot \text{when} \frac{C}{x}$  xs ys

```
switch dir
   | Ouvre do
     \text{motorA} = \text{not last meterB};<math><math> moteurB = last moteurA:
   | Ferme do
     potential = last moteurB;
     <math><math> moteurB =  \frac{1}{1} \frac{1}{1} \frac{1}{1} \frac{1}{1} \frac{1}{1} \frac{1}{1} \frac{1}{1}| Bloque do
     <math><math>motorB = last moteurB;end;
tel
```
#### dir

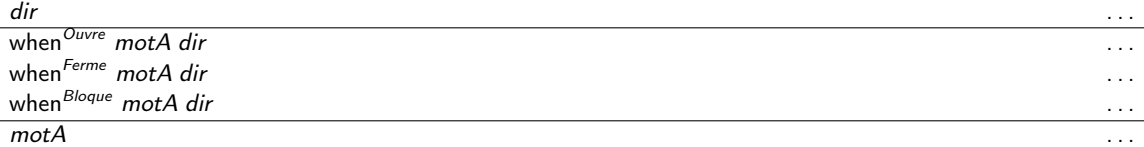

motA

```
switch dir
  | Ouvre do
   moteurA = not last moteurB;
   motorB = last moteurA;| Ferme do
   potential = last moteurB;
   moteurB = not last moteurA;
  | Bloque do
   <math><math>motorB = last moteurB;end;
tel
```

$$
\begin{array}{rcl}\n\text{when}^C (\bigcirc \cdot xs) (\bigcirc \cdot ys) & \equiv & \bigcirc \cdot \text{when}^C xs ys \\
\text{when}^C (\bigcirc \cdot xs) (\bigcirc \cdot ys) & \equiv & \bigcirc \cdot \text{when}^C xs ys \\
\text{when}^C (\bigcirc \cdot xs) (\bigcirc \bigcirc \cdot ys) & \equiv & \bigcirc \cdot \text{when}^C xs ys\n\end{array}
$$

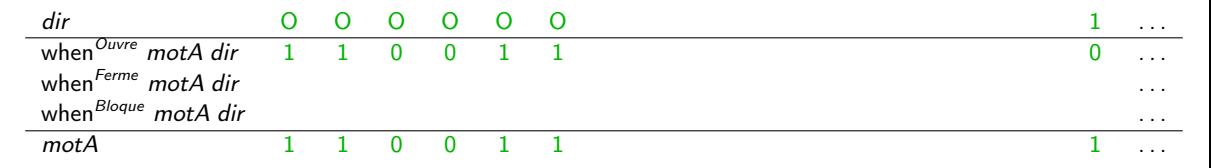

```
switch dir
  | Ouvre do
   moteurA = not last moteurB;
   motorB = last moteurA;| Ferme do
   potential = last moteurB;
   moteurB = not last moteurA;
  | Bloque do
   \text{motorA} = \text{last} \text{ moteurA};motorB = last moteurB;end;
tel
```

$$
\begin{array}{rcl}\n\text{when}^C (\bigcirc \cdot xs) (\bigcirc \cdot ys) & \equiv & \bigcirc \cdot \text{when}^C xs ys \\
\text{when}^C (\bigcirc \cdot xs) (\bigcirc \cdot ys) & \equiv & \bigcirc \cdot \text{when}^C xs ys \\
\text{when}^C (\bigcirc \cdot xs) (\bigcirc \bigcirc \cdot ys) & \equiv & \bigcirc \cdot \text{when}^C xs ys\n\end{array}
$$

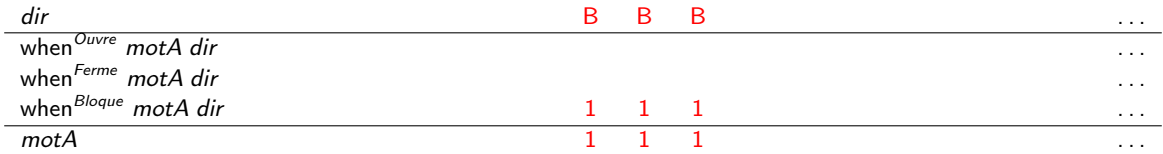

```
switch dir
   | Ouvre do
     \text{motorA} = \text{not last meterB};<math><math> moteurB = last moteurA:
   | Ferme do
     potential = last moteurB;
     <math><math> moteurB =  \frac{1}{1} \frac{1}{1} \frac{1}{1} \frac{1}{1} \frac{1}{1} \frac{1}{1} \frac{1}{1}| Bloque do
     \text{motorA} = \text{last} \text{ moteurA};motorB = last moteurB;end;
tel
```
when  $C(\circ \cdot \mathsf{x}\mathsf{s})\, (\circ \cdot \mathsf{y}\mathsf{s}) \qquad \equiv \; \circlearrowright \cdot \mathsf{when}^C \mathsf{x}\mathsf{s} \mathsf{y}\mathsf{s}$ when  $C((v) \cdot xs)((C) \cdot ys) \equiv (v) \cdot when^C xs ys)$ when  $C((v \cdot xs)((C' \cdot ys)) \equiv \neg \vee \neg$  when  $C$  xs ys

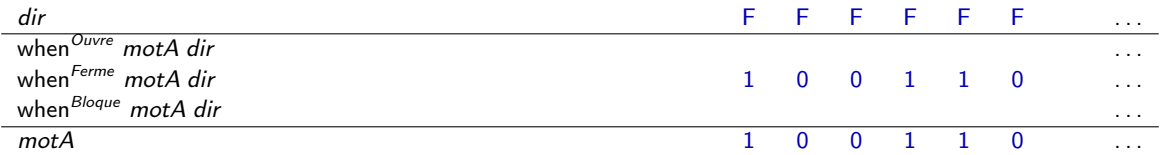

```
switch dir
  | Ouvre do
   moteurA = not last moteurB;
   motorB = last moteurA;| Ferme do
   potential = last moteurB;
   moteurB = not last moteurA;
  | Bloque do
   \text{motorA} = \text{last} \text{ moteurA};motorB = last moteurB;end;
tel
```

$$
\begin{array}{rcl}\n\text{when}^C (\langle \cdot \rangle \cdot xs) (\langle \cdot \rangle \cdot ys) & \equiv & \langle \cdot \rangle \cdot \text{when}^C xs ys \\
\text{when}^C (\langle v \rangle \cdot xs) (\langle C \rangle \cdot ys) & \equiv & \langle v \rangle \cdot \text{when}^C xs ys \\
\text{when}^C (\langle v \rangle \cdot xs) (\langle C' \rangle \cdot ys) & \equiv & \langle \cdot \rangle \cdot \text{when}^C xs ys\n\end{array}
$$

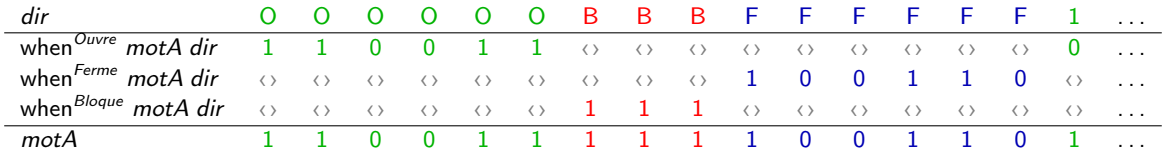

```
switch dir
  | Ouvre do
   moteurA = not last moteurB;
   motorB = last moteurA;| Ferme do
   potential = last moteurB;
   moteurB = not last moteurA;
  | Bloque do
   \text{motorA} = \text{last} \text{ moteurA};motorB = last moteurB;end;
tel
```

$$
\begin{array}{rcl}\n\text{when}^C (\bigcirc \cdot xs) (\bigcirc \cdot ys) & \equiv & \bigcirc \cdot \text{when}^C xs ys \\
\text{when}^C (\bigcirc \cdot xs) (\bigcirc \cdot ys) & \equiv & \bigcirc \cdot \text{when}^C xs ys \\
\text{when}^C (\bigcirc \cdot xs) (\bigcirc \bigcirc \cdot ys) & \equiv & \bigcirc \cdot \text{when}^C xs ys\n\end{array}
$$

$$
\frac{G, H \vdash e \Downarrow [cs]}{G, H \vdash \text{switch } e \overline{(C_i \text{ do } blks_i)}}^i
$$

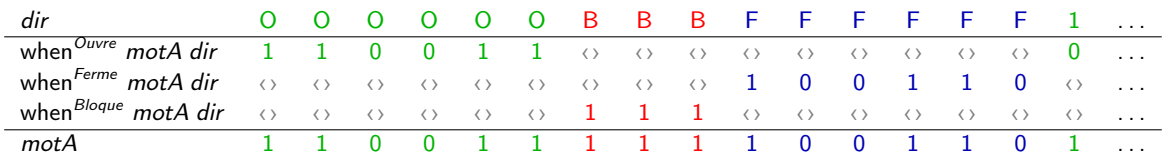

## Sémantique de last

$$
\forall x, x \in \text{dom}(H') \iff x \in \text{locs}
$$
  

$$
G, H + H' \vdash blks
$$

 $G, H \vdash \texttt{var}$  locs let blks tel

$$
(H_1 + H_2)(x) = \begin{cases} H_2(x) & \text{if } x \in H_2 \\ H_1(x) & \text{otherwise.} \end{cases}
$$

# Sémantique de last

$$
\forall x, x \in \text{dom}(H') \iff x \in \text{locs}
$$
\n
$$
\forall x \in (1 \text{ast } x = e) \in \text{locs} \implies G, H + H' \vdash \text{last } x = e \qquad G, H + H' \vdash \text{blks}
$$
\n
$$
G, H \vdash \text{var loss} \text{ let } \text{blks} \text{ tel}
$$
\n
$$
(H_1 + H_2)(x) = \begin{cases} H_2(x) & \text{if } x \in H_2 \\ H_1(x) & \text{otherwise.} \end{cases}
$$
\n
$$
\frac{H(x) \equiv vs}{G, H \vdash x \Downarrow [vs]} \qquad \frac{H(\text{last } x) \equiv vs}{G, H \vdash \text{last } x \Downarrow [vs]}
$$
\n
$$
\frac{G, H + H' \vdash e \Downarrow [vs_0]}{G, H + H' \vdash \text{last } x = e} \qquad \frac{H'(\text{last } x) \equiv \text{fby vs}_0 \text{ vs}_1}{G, H + H' \vdash \text{last } x = e}
$$

Considérons les définitions suivantes :

Considérons les définitions suivantes :

•  $x = x$ ; accepte n'importe quelle valeur

Considérons les définitions suivantes :

- $x = x$ ; accepte n'importe quelle valeur
- $x = x + 1$ ; n'accepte aucune valeur

Considérons les définitions suivantes :

- $x = x$ ; accepte n'importe quelle valeur
- $x = x + 1$ ; n'accepte aucune valeur
- $x = f(x)$  nécessite un schéma de compilation fin, et une analyse modulaire

.<br>[Cuoq et Pouzet \(2001\): Modular Causality in a Synchronous Stream Language](http://dx.doi.org/10.1007/3-540-45309-1_16)

Ces programmes sont rejetés par analyse statique. Dans Vélus, on analyse le graphe de  $\sf d\acute{e}pendance\; de\; chaque\; novel\; \tiny \begin{bmatrix} \small \text{Caspi, Pilaud, Halbwachs et Plaice (1987): LUSTRE: A declarative language} \small \small \end{bmatrix}$  $\sf d\acute{e}pendance\; de\; chaque\; novel\; \tiny \begin{bmatrix} \small \text{Caspi, Pilaud, Halbwachs et Plaice (1987): LUSTRE: A declarative language} \small \small \end{bmatrix}$  $\sf d\acute{e}pendance\; de\; chaque\; novel\; \tiny \begin{bmatrix} \small \text{Caspi, Pilaud, Halbwachs et Plaice (1987): LUSTRE: A declarative language} \small \small \end{bmatrix}$ 

Considérons les définitions suivantes :

- $x = x$ ; accepte n'importe quelle valeur
- $x = x + 1$ ; n'accepte aucune valeur
- $x = f(x)$  nécessite un schéma de compilation fin, et une analyse modulaire

.<br>[Cuoq et Pouzet \(2001\): Modular Causality in a Synchronous Stream Language](http://dx.doi.org/10.1007/3-540-45309-1_16)

Ces programmes sont rejetés par analyse statique. Dans Vélus, on analyse le graphe de  $\sf d\acute{e}pendance\; de\; chaque\; novel\; \tiny \begin{bmatrix} \small \text{Caspi, Pilaud, Halbwachs et Plaice (1987): LUSTRE: A declarative language} \small \small \end{bmatrix}$  $\sf d\acute{e}pendance\; de\; chaque\; novel\; \tiny \begin{bmatrix} \small \text{Caspi, Pilaud, Halbwachs et Plaice (1987): LUSTRE: A declarative language} \small \small \end{bmatrix}$  $\sf d\acute{e}pendance\; de\; chaque\; novel\; \tiny \begin{bmatrix} \small \text{Caspi, Pilaud, Halbwachs et Plaice (1987): LUSTRE: A declarative language} \small \small \end{bmatrix}$ 

On étend l'analyse de dépendance de Vélus :

- Traitement des structures d'activations avec des étiquettes
- Algorithme d'analyse de graphe (similaire à *[Pottier \(2015\): Depth-First Search and Strong Connectivity in Coq](http://cambium.inria.fr/~fpottier/publis/fpottier-dfs-scc.pdf)* |)
- On l'utilise pour prouver des propriétés de la sémantique

```
node f(x : int) returns (y, z : int)var half : bool;
let
   half = true fby (not half);
   (y, z) = if half then (0, x) else (1, y);tel
```
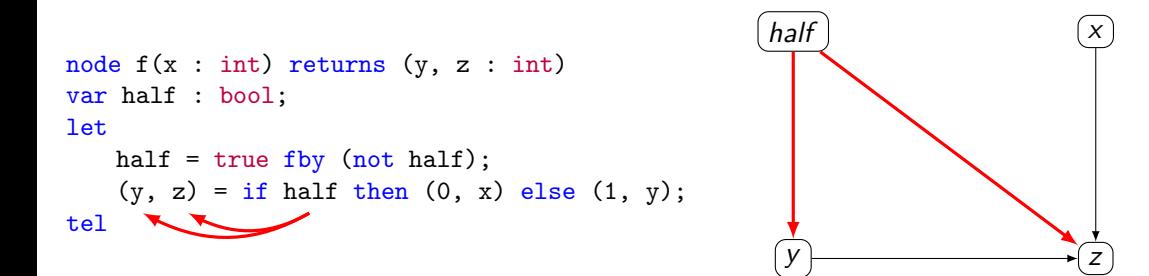

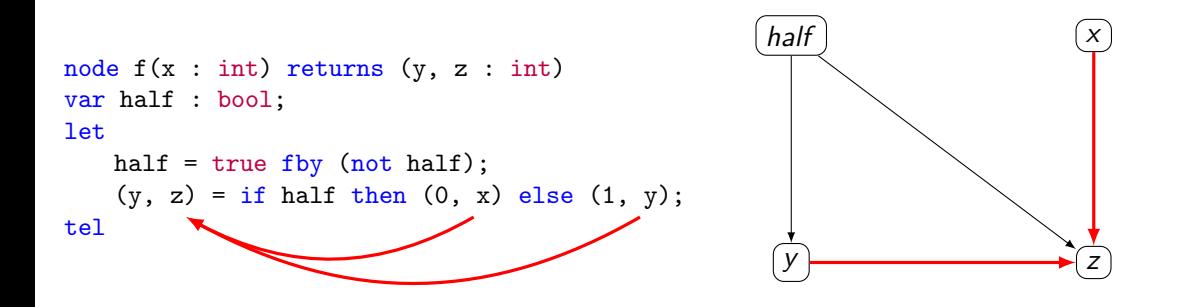

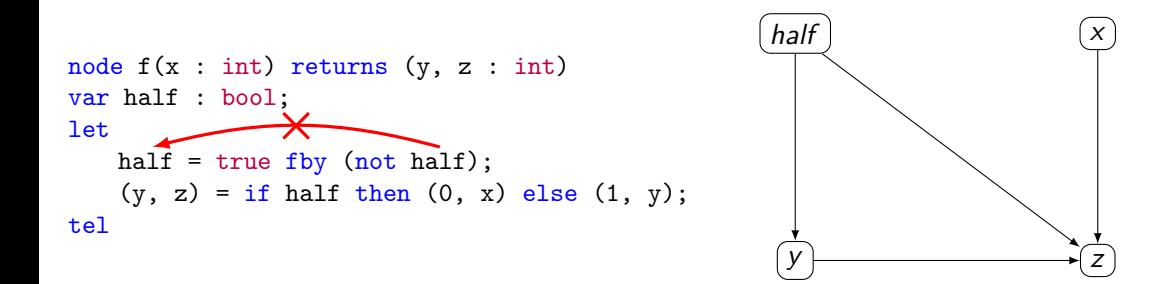

```
node f(x : int) returns (z : bool)var y : int;
let
 var t : int;
 let t = x fby (t + 1);
     y = t;
 tel;
 var t : int;
 let t = y + 1;
     z = t > 0;
 tel
tel
```
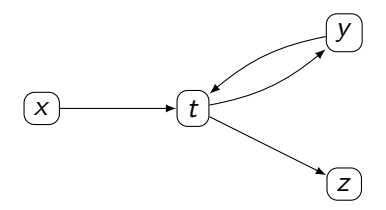

```
node f(x : int) returns (z : bool)var y : int;
let
  var t : int;
  let t = x fby (t + 1);\mathbf{v} = \mathbf{t};
  tel;
  var t : int;
  let t = y + 1;
      z = t > 0;
  tel
tel
```
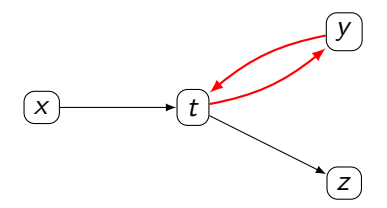

```
node f(x_{x_1} : int) returns (z_{z_1} : bool)var y_{v_1} : int;
let
  var t_{t_1} : int;
  let t_{t_1} = x_{x_1} fby (t_{t_1} + 1);
      y_{v_1} = t_{t_1};
  tel;
  var t_{t_2} : int;
  let t_{t_2} = y_{y_1} + 1;
      z_{z_1} = t_{t_2} > 0;
  tel
```
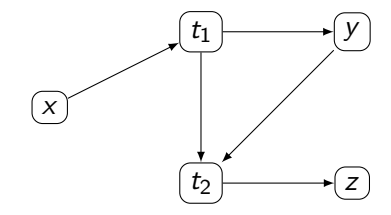

On associe une étiquette unique à chaque déclaration

tel

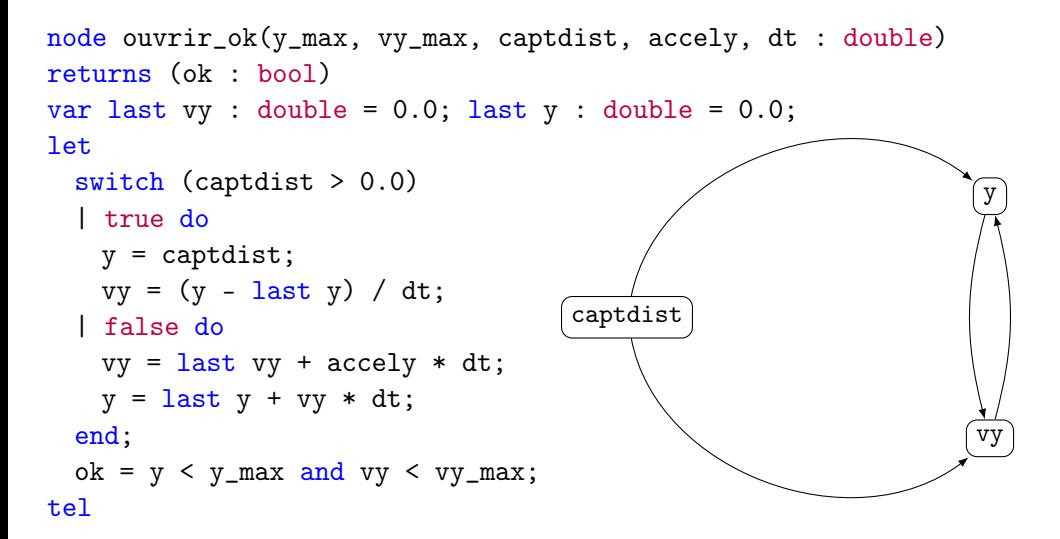

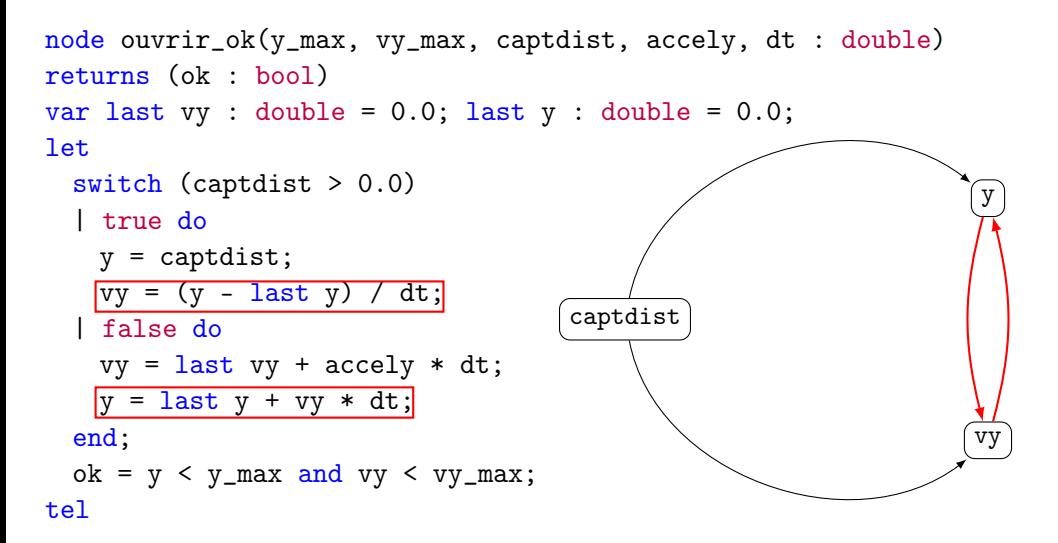

# Dépendances induites par les switch

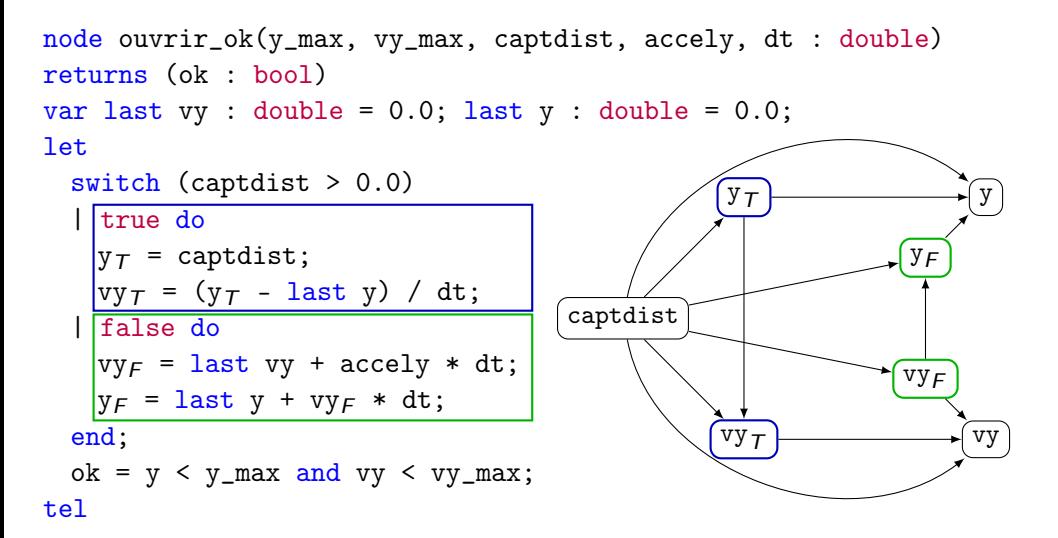

# Dépendances induites par les last

```
node ouvrir_ok(y_max, vy_max, captdist, accely, dt : double)
returns (ok : bool)
var last vy : double = 0.0; last y : double = 0.0;
let
 switch (captdist > 0.0)
  | true do
   y_T = captdist;
   vy_T = (y_T - last y) / dt;| false do
   vy_F = last vy + accely * dt;
   y_F = last y + vy_F * dt;
 end;
 ok = y < y_max and vy < vy_max;
tel
                                    captdist
                                               y_TvyTyF
                                                            VYFy
                                                                 vy
```
# Dépendances induites par les last

```
node ouvrir_ok(y_max, vy_max, captdist, accely, dt : double)
returns (ok : bool)
var last vy : double = 0.0; last y : double = 0.0;
let
  switch (captdist > 0.0)
  | true do
    y_T = captdist;
   vy_T = (y_T - \sqrt{\text{last } y}) / dt;| false do
   vy_F = last vy + accely * dt;
   y_F = last y + vy<sub>F</sub> * dt;
  end;
  ok = y < y_max and vy < vy_max;
tel
                                       captdist
                                                   y_TvyTyF
                                                                VYFy
                                                                     vy
```
# Dépendances induites par les last

```
node ouvrir_ok(y_max, vy_max, captdist, accely, dt : double)
returns (ok : bool)
var last vv: double = 0.0; last v: double = 0.0;
let
  switch (captdist > 0.0)
  | true do
   y_T = captdist;
   vy_T = (y_T - last y_L) / dt;| false do
   vy_F = last vy_I + accely * dt;
   y_F = last y_I + vy_F * dt;
 end;
  ok = y < y_max and vy < vy_max;
tel
                                     captdist
                                                 y_TvyTyF
                                                              v y_Fy
                                                                   vy
                                                        y_Lvy<sub>I</sub>
```

| AcyGraph $\emptyset$           | AcyGraph $V E$              |
|--------------------------------|-----------------------------|
| AcyGraph $\emptyset \emptyset$ | AcyGraph $(V \cup \{x\}) E$ |

| AcyGraph $\emptyset$           | AcyGraph $V E$              |
|--------------------------------|-----------------------------|
| AcyGraph $\emptyset \emptyset$ | AcyGraph $(V \cup \{x\}) E$ |

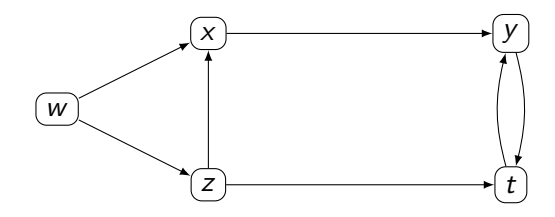

| AcyGraph $V E$                 | AcyGraph $V E$              |
|--------------------------------|-----------------------------|
| AcyGraph $\emptyset \emptyset$ | AcyGraph $(V \cup \{x\}) E$ |

AcyGraph 
$$
V E
$$
  $x, y \in V$   $y \rightarrow_{E}^{*} x$   
AcyGraph  $V (E \cup \{x \rightarrow y\})$ 

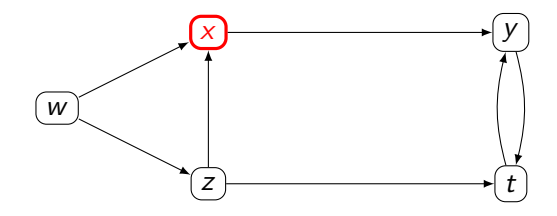

 $\overline{a}$ 

 $\overline{\phantom{a}}$ 

| AcyGraph $V E$                 | AcyGraph $V E$              |
|--------------------------------|-----------------------------|
| AcyGraph $\emptyset \emptyset$ | AcyGraph $(V \cup \{x\}) E$ |

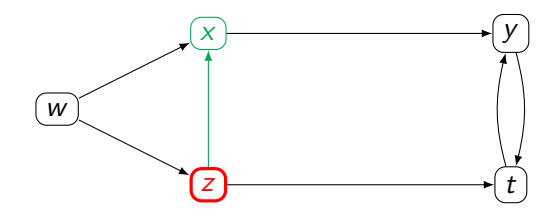

| AcyGraph $V E$                 | AcyGraph $V E$              |
|--------------------------------|-----------------------------|
| AcyGraph $\emptyset \emptyset$ | AcyGraph $(V \cup \{x\}) E$ |

AcyGraph 
$$
V E
$$
  $x, y \in V$   $y \rightarrow_{E}^{*} x$   
AcyGraph  $V (E \cup \{x \rightarrow y\})$ 

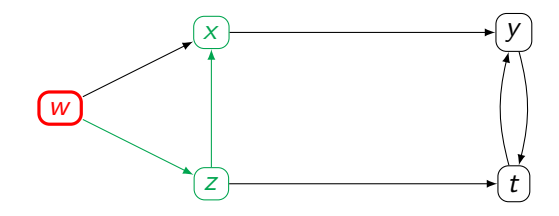

 $\overline{a}$ 

| AcyGraph $\emptyset$           | AcyGraph $V E$              |
|--------------------------------|-----------------------------|
| AcyGraph $\emptyset \emptyset$ | AcyGraph $(V \cup \{x\}) E$ |

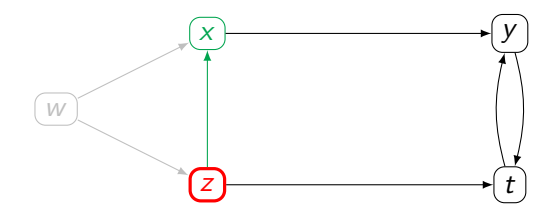

| AcyGraph $\emptyset$           | AcyGraph $V E$              |
|--------------------------------|-----------------------------|
| AcyGraph $\emptyset \emptyset$ | AcyGraph $(V \cup \{x\}) E$ |

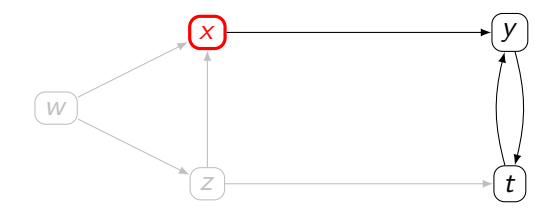

| AcyGraph $V E$                 |                             |
|--------------------------------|-----------------------------|
| AcyGraph $\emptyset \emptyset$ | AcyGraph $(V \cup \{x\}) E$ |

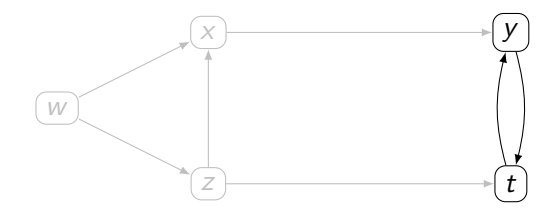

| AcyGraph $\emptyset$           | AcyGraph $V E$              |
|--------------------------------|-----------------------------|
| AcyGraph $\emptyset \emptyset$ | AcyGraph $(V \cup \{x\}) E$ |

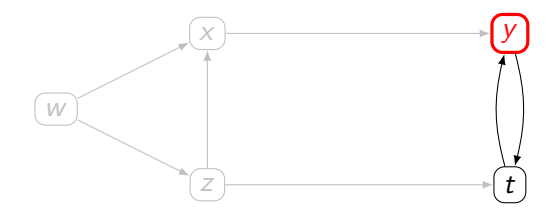

| AcyGraph $\emptyset$           | AcyGraph $V E$              |
|--------------------------------|-----------------------------|
| AcyGraph $\emptyset \emptyset$ | AcyGraph $(V \cup \{x\}) E$ |

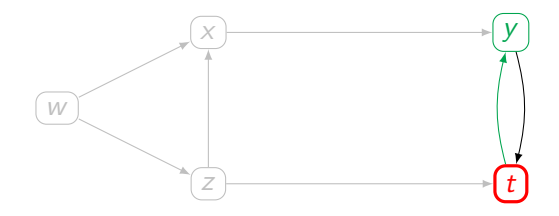

| AcyGraph $\emptyset$           | AcyGraph $V E$              |
|--------------------------------|-----------------------------|
| AcyGraph $\emptyset \emptyset$ | AcyGraph $(V \cup \{x\}) E$ |

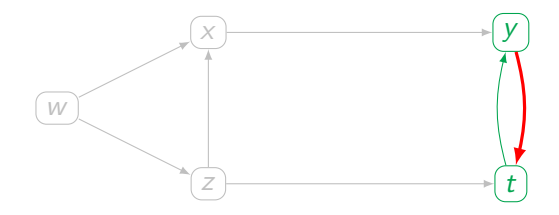

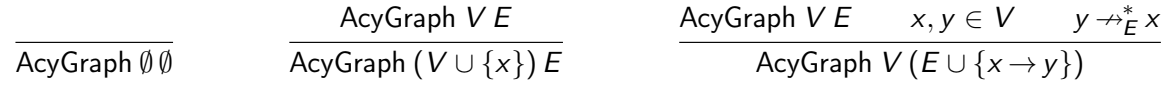

```
Definition visited (p : set) (v : set): Prop :=
     (\forall x, x \in p \rightarrow \neg(x \in v))∧ ∃ a, AcyGraph v a
            \wedge (\forall x, x \in v \rightarrow \exists zs, graph(x) = Some zs
                                              \wedge (\forall y, y \in zs \rightarrow has_{arc} a y x).
```

```
Program Fixpoint dfs'
  (s : \{ p \mid \forall x, x \in p \rightarrow x \in graph \}) (x : ident)(v : \{ v | \text{visited s } v \}) {measure (|graph| - |s|)}
   : option { v' | visited s v' & x \in v' \land v \subseteq v' } := ...
```
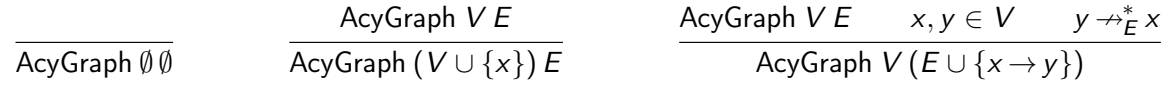

Definition visited (p : set) (v : set) : Prop :=

\n
$$
(\forall x, x \in p \to \neg(x \in v))
$$
\n
$$
\land \exists a, \text{AcyGraph v a}
$$
\n
$$
\land (\forall x, x \in v \to \exists \text{zs, graph}(x) = \text{Some zs}
$$
\n
$$
\land (\forall y, y \in \text{zs} \to \text{has\_arc a y x})).
$$

Program Fixpoint dfs' (s : { p |  $\forall$  x,  $x \in p \rightarrow x \in \text{graph}$ }) (x : ident)  $(v : \{ v | \text{visited s } v \})$   ${\text{[measure (|graph| - |s|)}$}$ : option { v' | visited s  $\overline{v' \& x \in v' \land v \subset v' }$  } := ...

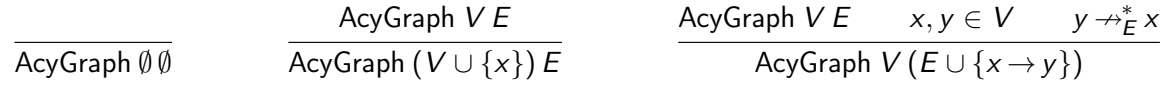

Definition visited (p : set) (v : set) : Prop :=

\n
$$
(\forall x, x \in p \to \neg(x \in v))
$$
\n
$$
\land \overline{\exists a, \text{AcyGraph v a}} \land (\forall x, x \in v \to \exists \text{ zs}, \text{graph}(x) = \text{Some zs} \land (\forall y, y \in \text{zs} \to \text{has\_arc a y x})).
$$

Program Fixpoint dfs'

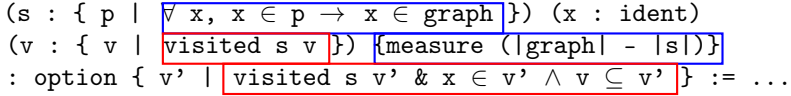

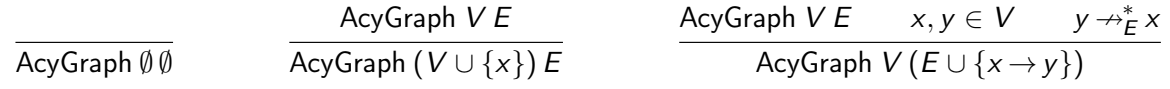

Definition visited (p : set) (v : set) : Prop :=

\n
$$
\begin{array}{c}\n(\forall x, x \in p \to \neg(x \in v)) \\
\wedge \boxed{\exists a, \text{ AcyGraph v a}} \\
\wedge \boxed{(\forall x, x \in v \to \exists \text{ zs}, \text{graph}(x) = \text{Some zs}} \\
\wedge (\forall y, y \in \text{zs} \to \text{has\_arc a y x})\n\end{array}
$$

#### Program Fixpoint dfs'

$$
(s : \{ p \mid \overline{\forall x, x \in p \rightarrow x \in graph} \}) (x : ident)
$$
  

$$
(v : \{ v \mid \overline{visited s v} \})
$$
  
from 
$$
\{ v' \mid \overline{visited s v'} \& x \in v' \land v \subseteq v' \} := ...
$$

#### Preuves sur un programme causal

\n
$$
\text{TopoOrder} \left( \text{AcyGraph } V \, E \right) I
$$
\n

\n\n $\text{×} \in V \quad \neg \text{In} \times I \quad (\forall y, \ y \rightarrow^*_{E} x \implies \text{In} \ y \ I)$ \n

\n\n TopoOrder (AcyGraph  $V \, E \left( x :: I \right)$ \n

TopoOrder (AcyGraph V E) []

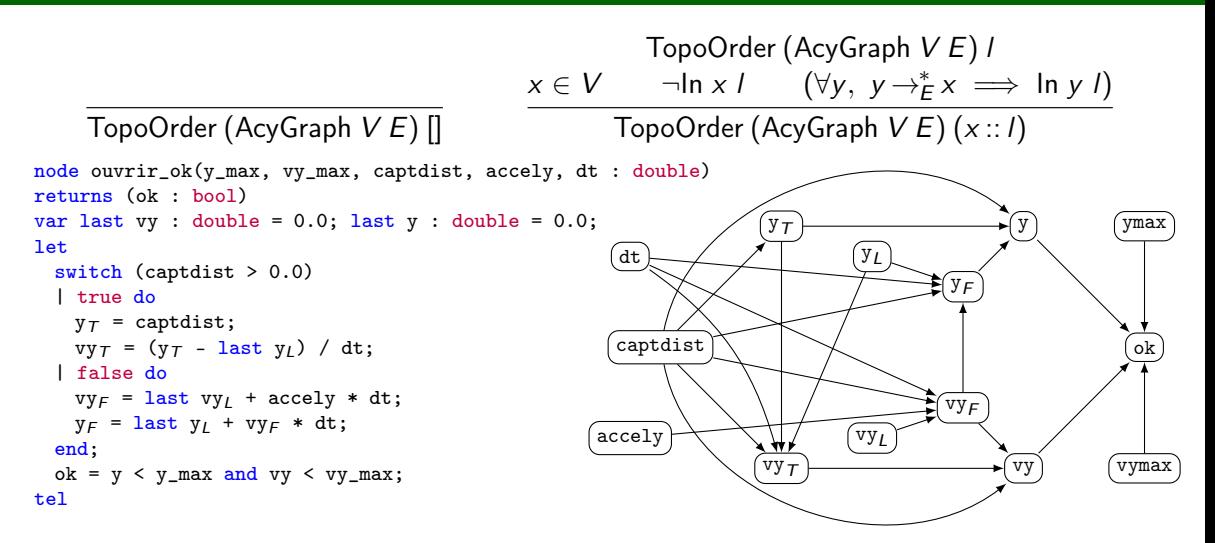

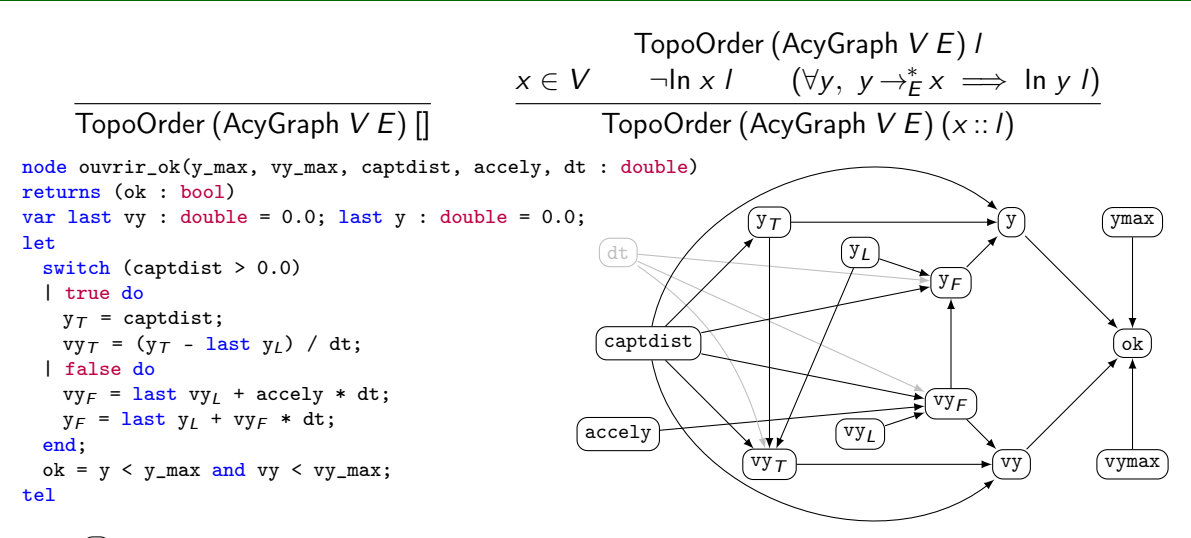

dt

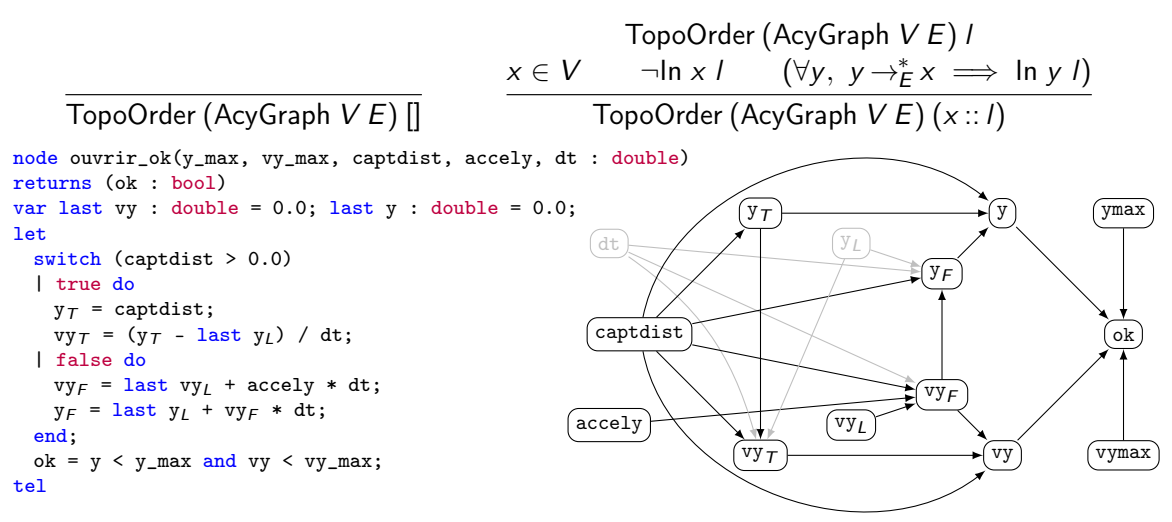

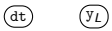

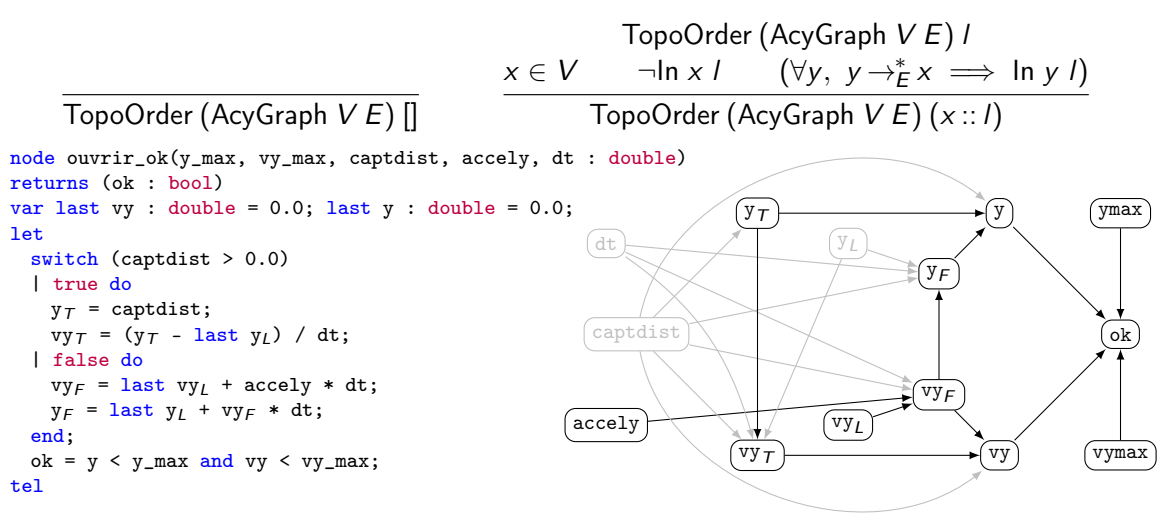

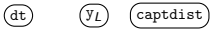

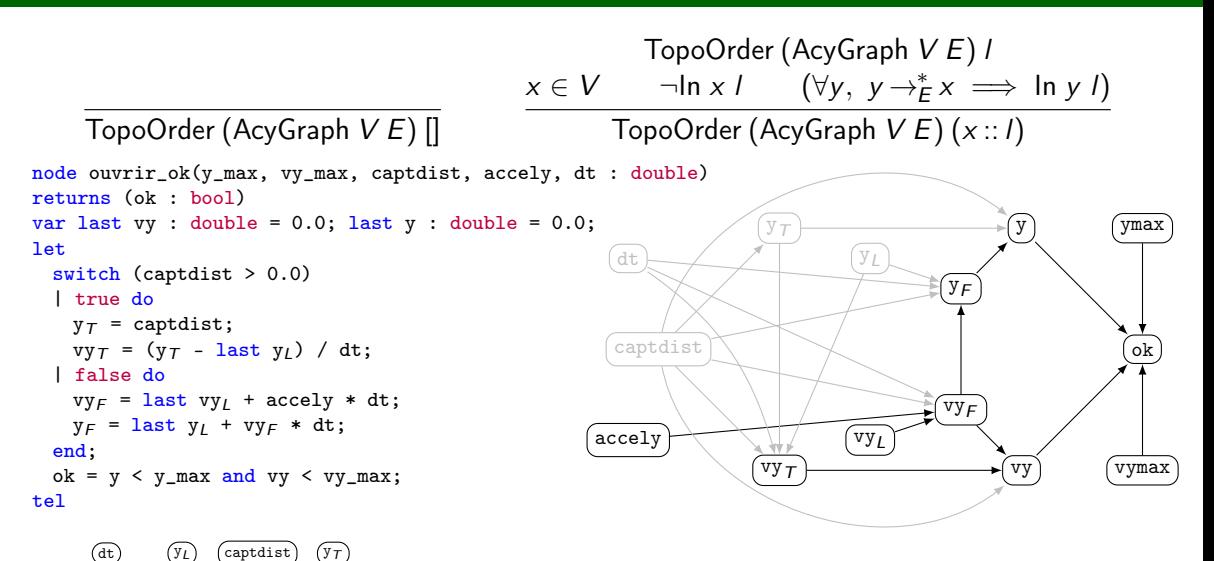

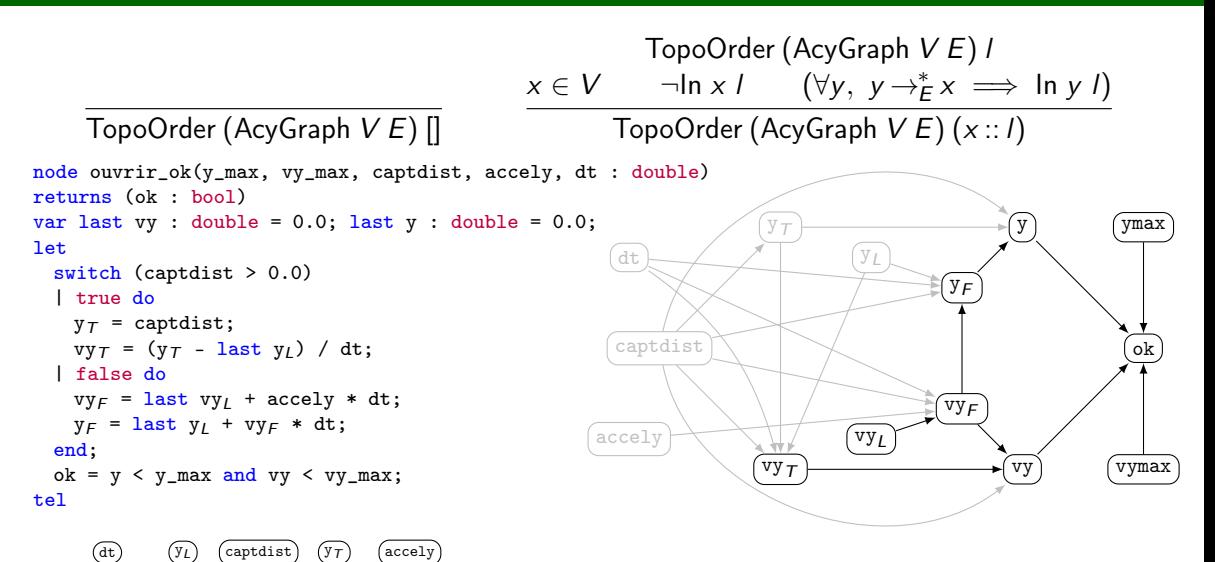

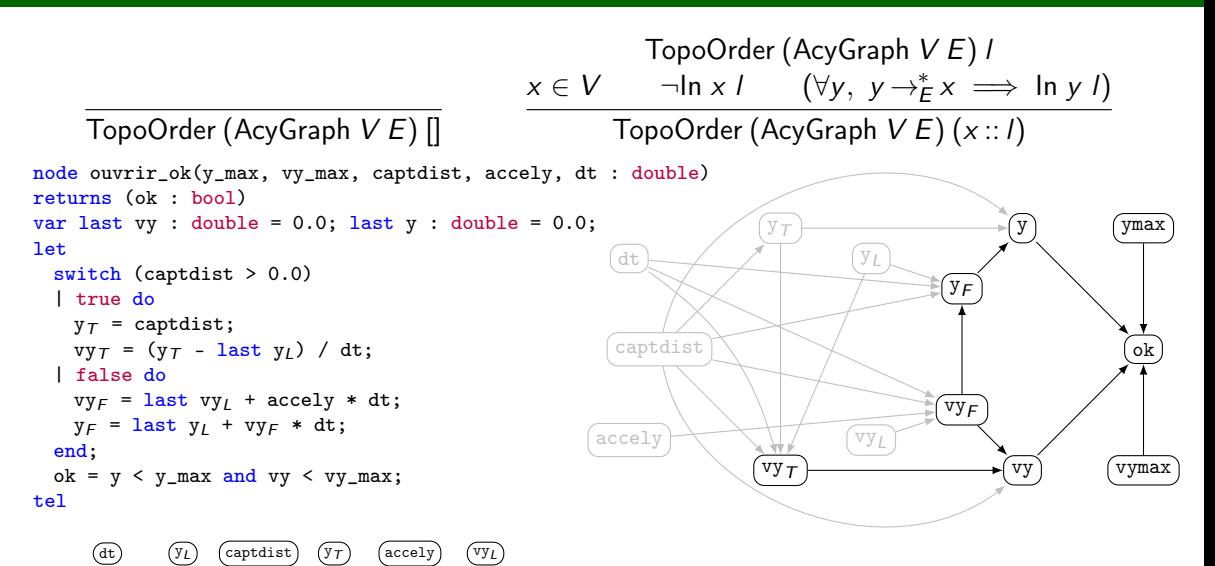

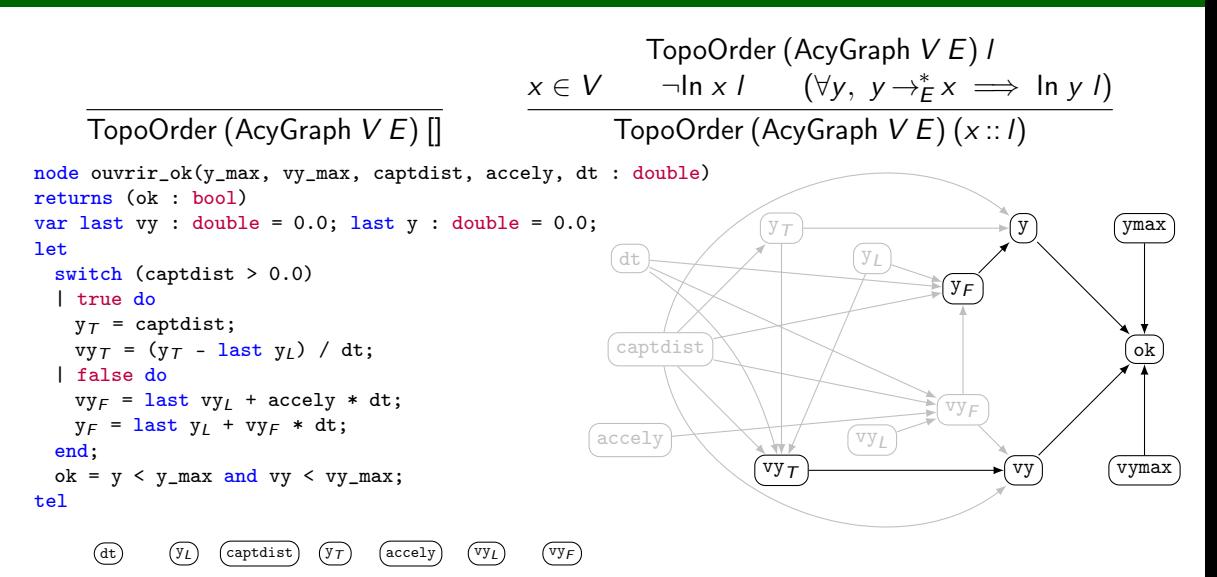
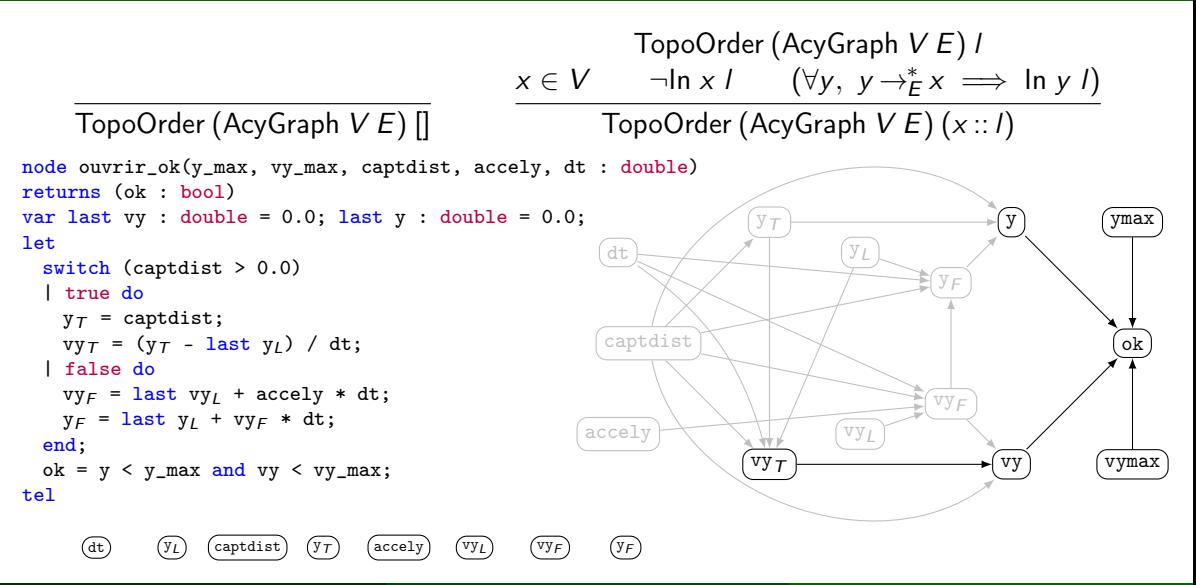

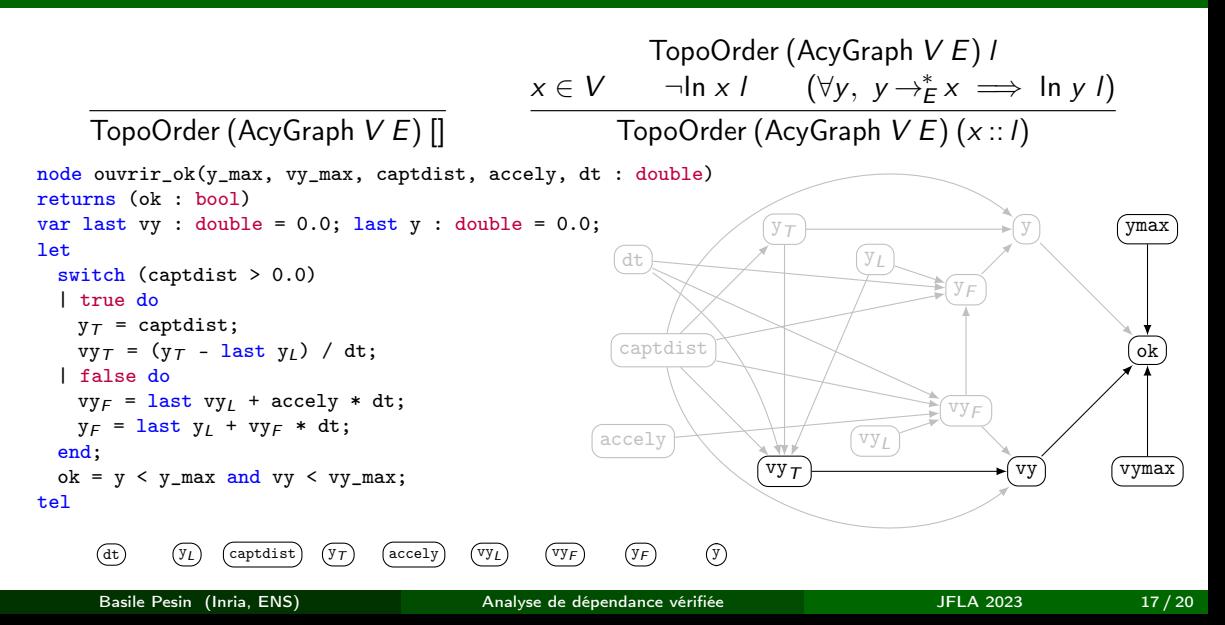

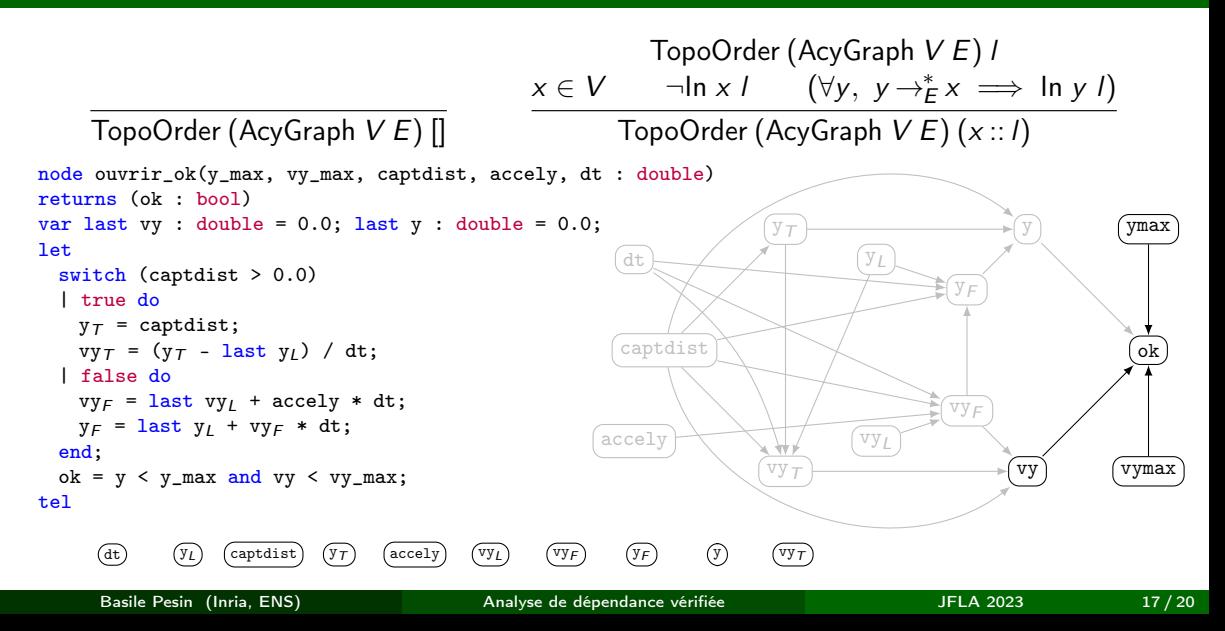

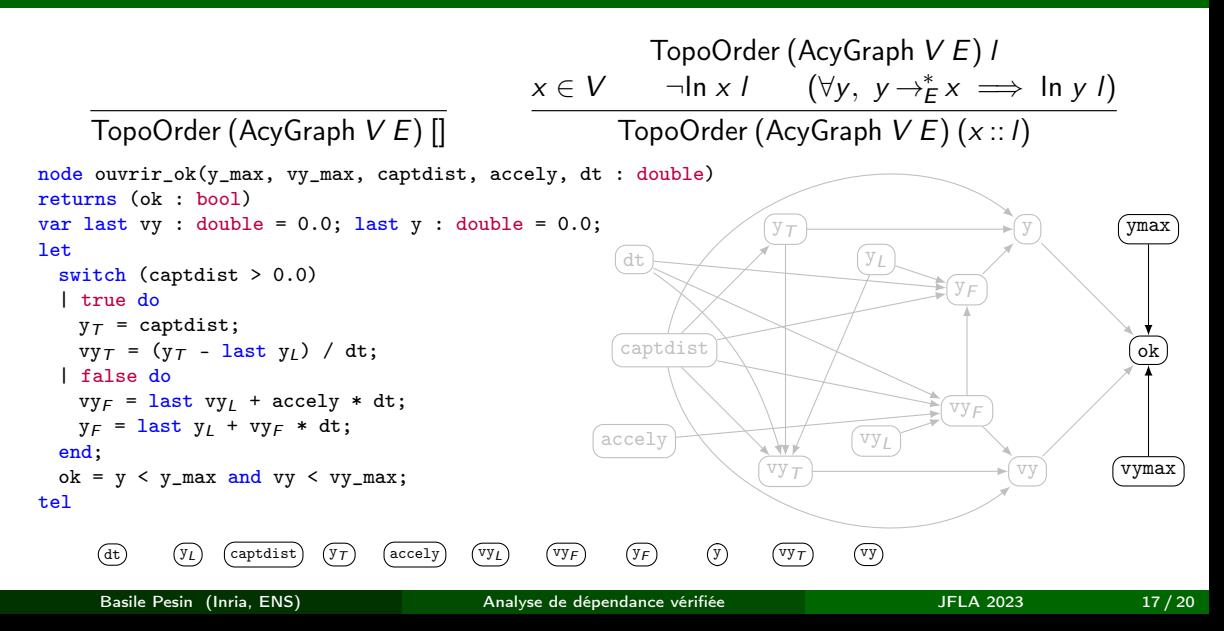

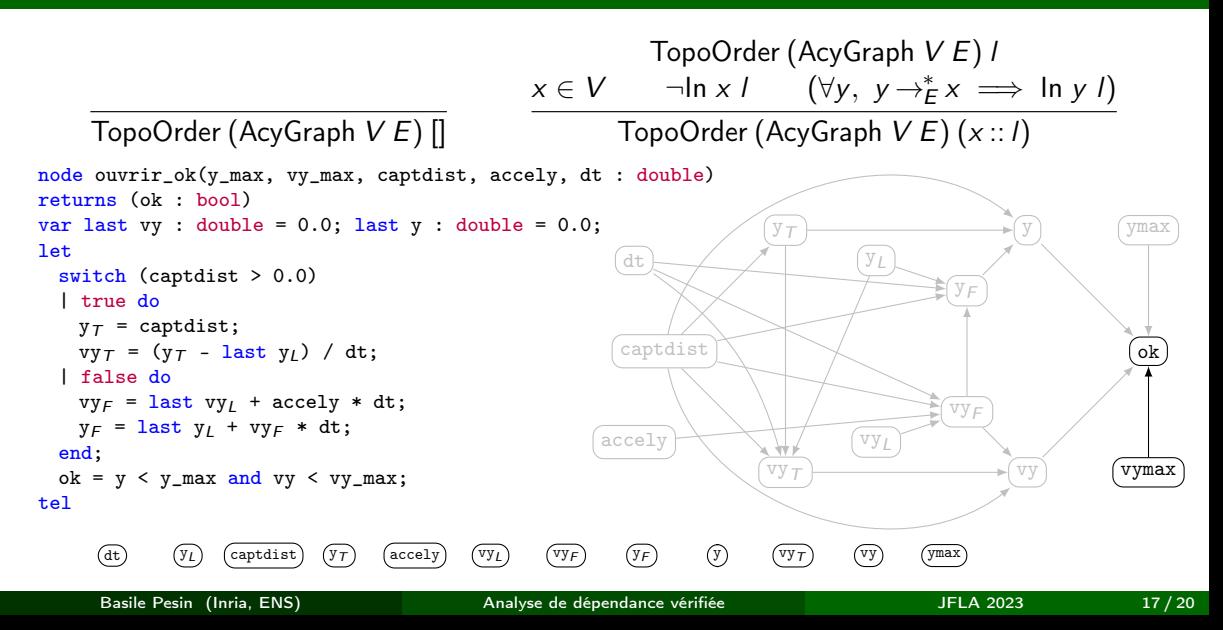

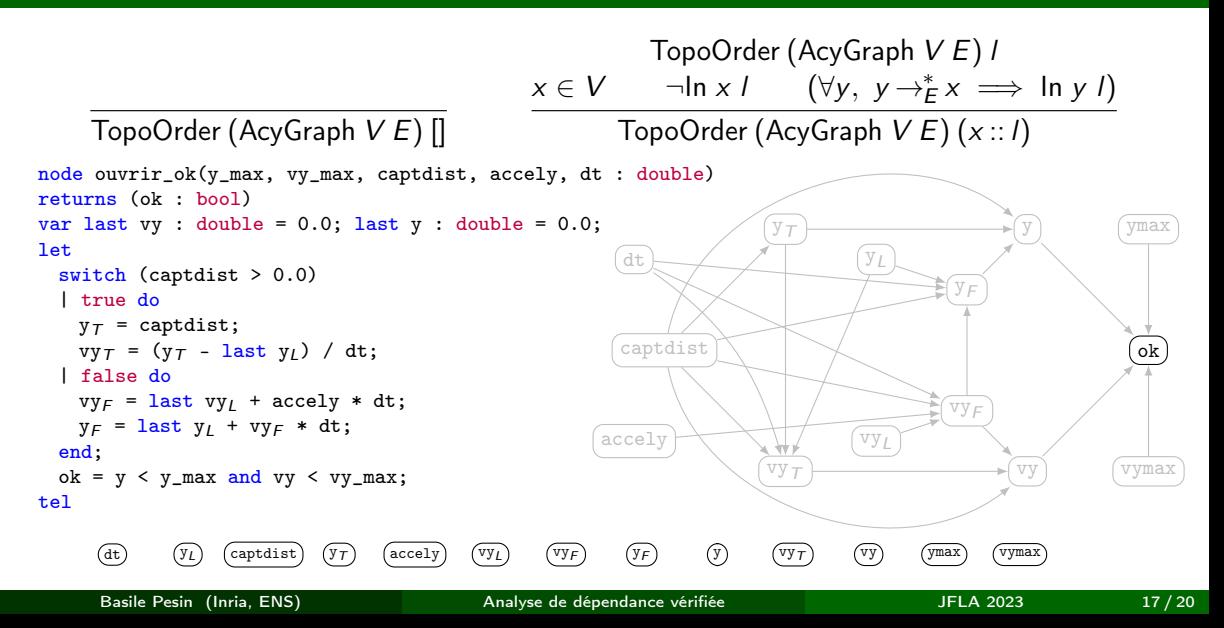

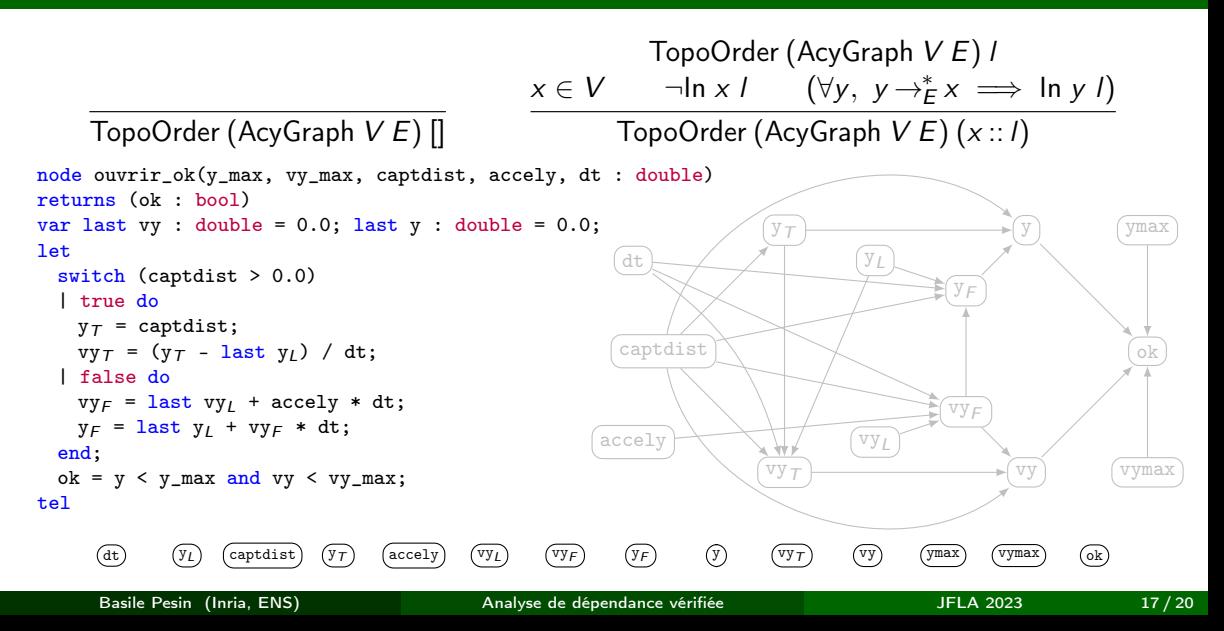

\n
$$
\begin{array}{r}\n \text{TopoOrder (AcyGraph } V E) I \\
\times \in V \quad \neg \text{In } x I \quad (\forall y, \ y \rightarrow^*_{E} x \implies \text{In } y I) \\
\hline\n \text{TopoOrder (AcyGraph } V E) (x :: I)\n \end{array}
$$
\n

TopoOrder (AcyGraph V E) []

Utilisée pour prouver :

• Le déterminisme du modèle sémantique :

if  $G \vdash f(xs) \Downarrow ys_1$  and  $G \vdash f(xs) \Downarrow ys_2$  then  $ys_1 \equiv ys_2$ 

• La correction du système d'horloges :

if  $\Gamma \vdash e : ck$  and  $G, H, bs \vdash e \Downarrow vs$  then  $H, bs \vdash ck \Downarrow (abstract-clock vs)$ 

Dans cet article, nous présentons :

- l'ajout de deux constructions de Scade à Vélus (switch et last)
- la formalisation d'un algorithme d'analyse de graphe classique et de sa correction
- la construction de schémas de preuves pour les programmes sans cycles

Dans cet article, nous présentons :

- l'ajout de deux constructions de Scade à Vélus (switch et last)
- la formalisation d'un algorithme d'analyse de graphe classique et de sa correction
- la construction de schémas de preuves pour les programmes sans cycles

Ces idées :

- s'adaptent bien aux machines à états de Scade
- pourraient être généralisées à d'autres langages à flots de données

Un prototype de Vélus est disponible : <https://velus.inria.fr/jfla2023/>

## Bibliographie I

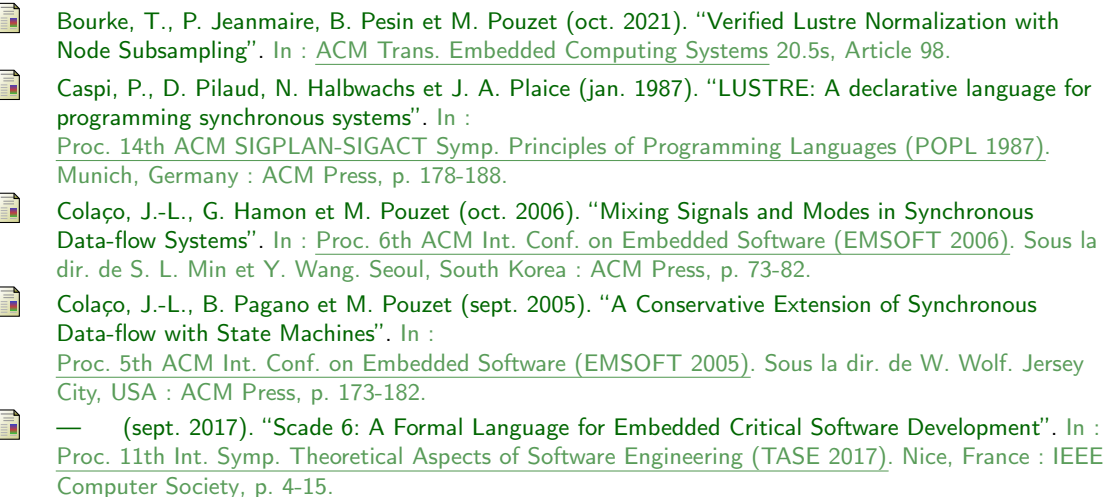

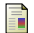

F

Cuoq, P. et M. Pouzet (avr. 2001). ["Modular Causality in a Synchronous Stream Language".](http://dx.doi.org/10.1007/3-540-45309-1_16) In : 10th European Symposium on Programming (ESOP 2001), part of European Joint Conferences on Theory a Sous la dir. de D. Sands. T. 2028. LNCS. Genova, Italy : Springer, p. 237-251.

Pottier, F. (jan. 2015). ["Depth-First Search and Strong Connectivity in Coq".](http://cambium.inria.fr/~fpottier/publis/fpottier-dfs-scc.pdf) In : Journées Francophones des Langages Applicatifs (JFLA).